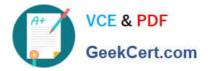

## 156-215.81<sup>Q&As</sup>

Check Point Certified Security Administrator R81

# Pass CheckPoint 156-215.81 Exam with 100% Guarantee

Free Download Real Questions & Answers PDF and VCE file from:

https://www.geekcert.com/156-215-81.html

### 100% Passing Guarantee 100% Money Back Assurance

Following Questions and Answers are all new published by CheckPoint Official Exam Center

Instant Download After Purchase

- 100% Money Back Guarantee
- 😳 365 Days Free Update
- 800,000+ Satisfied Customers

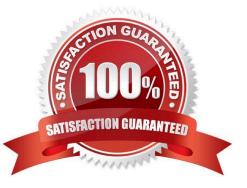

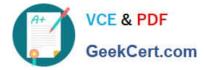

#### **QUESTION 1**

Fill in the blanks: A Security Policy is created in\_\_\_\_\_, stored in the\_\_\_\_\_ and Distributed to the various

- A. Rule base. Security Management Server Security Gateways
- B. The Check Point database. SmartConsole, Security Gateways
- C. SmartConsole, Security Gateway, Security Management Servers
- D. SmartConsole, Security Management Server, Security Gateways

Correct Answer: D

A Security Policy is created in SmartConsole, stored in the Security Management Server, and distributed to the various Security Gateways. SmartConsole is a graphical user interface that allows administrators to create and edit security

policies. The Security Management Server is a central server that stores and manages the security policies. The Security Gateways are devices that enforce the security policies on the network traffic.

References: Check Point R81 Security Gateway Administration Guide, page 9.

#### **QUESTION 2**

Secure Internal Communication (SIC) is handled by what process?

A. CPM

**B. HTTPS** 

C. FWD

D. CPD

Correct Answer: D

Secure Internal Communication (SIC) is handled by the CPD process. CPD is the Check Point Daemon that runs on all Check Point modules and handles internal licensing and SIC operations. SIC is a mechanism that ensures secure communication between Check Point components using certificates and encryption. References: Check Point R81 Security Management Administration Guide

#### **QUESTION 3**

Using AD Query, the security gateway connections to the Active Directory Domain Controllers using what protocol?

- A. Windows Management Instrumentation (WMI)
- B. Hypertext Transfer Protocol Secure (HTTPS)
- C. Lightweight Directory Access Protocol (LDAP)

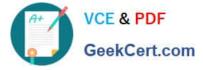

D. Remote Desktop Protocol (RDP)

Correct Answer: C

Using AD Query, the security gateway connections to the Active Directory Domain Controllers using LDAP (Lightweight Directory Access Protocol). The other protocols are not used for this purpose. References: : [Check Point R81 Identity Awareness Administration Guide], page 14.

#### **QUESTION 4**

Where is the "Hit Count" feature enabled or disabled in SmartConsole?

- A. On the Policy Package
- B. On each Security Gateway
- C. On the Policy layer
- D. In Global Properties for the Security Management Server

Correct Answer: C

The "Hit Count" feature is enabled or disabled on the Policy layer in SmartConsole. To enable or disable the "Hit Count" feature, right-click on the Policy layer and select "Edit Layer". Then, check or uncheck the "Enable Hit Count" option. References: Solved: Hit Count in R80.x

#### **QUESTION 5**

Fill in the blank Backup and restores can be accomplished through

- A. SmartUpdate, SmartBackup. or SmartConsole
- B. WebUI. CLI. or SmartUpdate
- C. CLI. SmartUpdate, or SmartBackup
- D. SmartConsole, WebUI. or CLI
- Correct Answer: D

Backup and restores can be accomplished through SmartConsole, WebUI, or CLI. SmartUpdate and SmartBackup are not valid options. References: Check Point R81 Security Management Administration Guide, page

Latest 156-215.81 Dumps

156-215.81 VCE Dumps

156-215.81 Study Guide